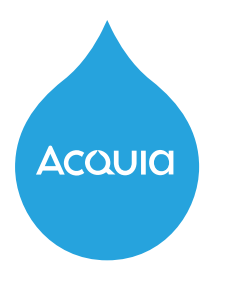

 $\varnothing$ 

 $\varnothing$ 

## **Accessibility Checklist**

## **Designers/Developers**

**Here are some of the main things to consider when creating a new web page to ensure that it is accessible to all people:**

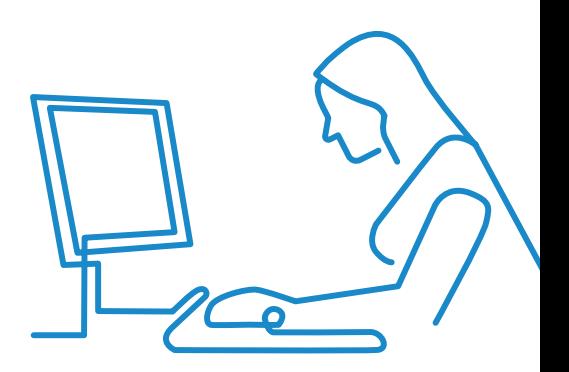

## **Ensure All Content Is Accessible Via Keyboard**  Keep in mind that some visitors are physically unable to use a mouse. **Use Structural, Semantic HTML**  Let browsers know what kind of content is on the page and help users of screen readers who are unable to follow visual cues. **Design Forms for Accessibility**  Your forms should be effective, usable, and logical. Clearly label felds, provide pertinent information/instructions, and identify any form entry errors, such as required felds being empty. **Allow Text Resizing**  Ensure your visitors can increase and decrease text size without affecting the function or content of the page. **Allow Users to Pinch and Zoom**  Enable visitors to zoom in on images and/or photos so they can view them comfortably. **Use Blinking/Flashing Content Carefully**  Content that blinks more than three times per second could trigger episodes for visitors with epilepsy. **Use WAI-ARIA for Dynamic Elements**  Any changes to content that occurs without the page reloading should be clearly communicated to users of assistive technology. **Include a ''Skip To Main Content'' Link**  To allow non-mouse users to access your content quickly and easily. **Don't Impose Time Limits**  Remember that some people require more time than others to complete a task. **Don't Rely on Color to Make Content Understandable**  Try to ensure that all of your content can be understood by all visitors without reference to color. **Make Sure Audio/Video Can be Stopped or Paused by Visitors**  Content that plays automatically can interfere with a visitor's ability to use your page. **Select Your Colors and Ensure Suffcient Contrast Between Text and Background**  Can your content be perceived easily by all visitors? You can check and select effective color combinations using Monsido's Color Contrast Checker: [acquia.com/contrast](https://www.acquia.com/contrast)

**Learn more about Web Accessibility Standards and why they matter at: <https://www.w3.org/WAI/standards-guidelines/wcag/>**